2023/05/24 18:44 F CONVERTFROMBASE

## **F CONVERTFROMBASE**

## compatible to FreeUDFLibC

Entrypoint convertfrombase

## Inputs/Outputs

Input CSTRING(32) number from anyone number-system as string **INTEGER** Basis of the number which can be converted (for example 2 for binary-system) CSTRING(8) all numbers, which are valid in the numbersystem as string (e.g. '01234567' for oktal-system). Output **INTEGER** integer in decimal system

## **Syntax**

```
TestSQL
   SELECT 3 AS ISCORRECT, F CONVERTFROMBASE('11', 2, '01') FROM
RDB$DATABASE;
   SELECT 9 AS ISCORRECT, F_CONVERTFROMBASE('11', 8, '01234567') FROM
RDB$DATABASE;
   SELECT NULL AS ISCORRECT, F CONVERTFROMBASE(NUll, NULL, NULL) FROM
RDB$DATABASE;
```

http://ibexpert.com/docu/ - IBExpert

 $http://ibexpert.com/docu/doku.php?id=04-ibexpert-udf-functions:04-06-converting-functions:04-06-09-number-systems: f_convertfrom based on the converting function of the converting functions of the converting function of the converting function of the converting$ 

Last update: 2023/04/18 15:38

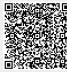